Bitget平台拥有多年稳定运行的经验,领先技术打造的虚拟货币交易平台,整个交 易过程都安全可靠,并且随时都可以提现到微信、支付宝或者是银行卡,也是目前 全球历史上成交量最大的交易平台之一。

## @ bitget 合约崛起新势力

BitGet交易所有着各种的数字货币,最新的资讯还有行情都可以在软件中看到, 软件中功能还是非常的强大的,有着全新的设计界面,可以给你提供更贴心的服务 。BitGet支持多种主流的虚拟货币交易,如莱特币LTC、以太币、比特币等。

以下是Bitget交易教程的详细步骤:

1.注册Bitget账户:在Bitget官网上注册一个账户,填写必要的个人信息,并进行 身份验证。

 2.充值数字资产:在Bitget账户中,选择需要充值的数字资产类型,并复制对应的 充值地址。将数字资产转入该地址,并等待确认。

3.选择交易对:在Bitget交易平台上,选择您感兴趣的数字资产交易对,例如BTC /USDT。

 4.下单交易:在交易页面上,选择市价单或限价单进行交易。市价单是按照当前市 场价格立即成交的订单,而限价单是您可以设置买入或卖出的价格,并等待市场达 到该价格时成交。

## **智行理财网** Bitget交易教程,带你了解详细教程

 5.确认交易:在下单后,您需要确认交易信息,并确保订单的正确性。请仔细检查 交易数量、价格和费用等信息,然后确认下单。

 6.监控和管理订单:一旦您的订单成交,您可以在交易页面上监控和管理您的订单 。您可以查看已成交的订单、未成交的订单、历史交易记录等。

 7.提现数字资产:如果您想要将数字资产提现到其他钱包地址,您可以在Bitget账 户中选择提现选项,并输入提现地址和数量等信息。

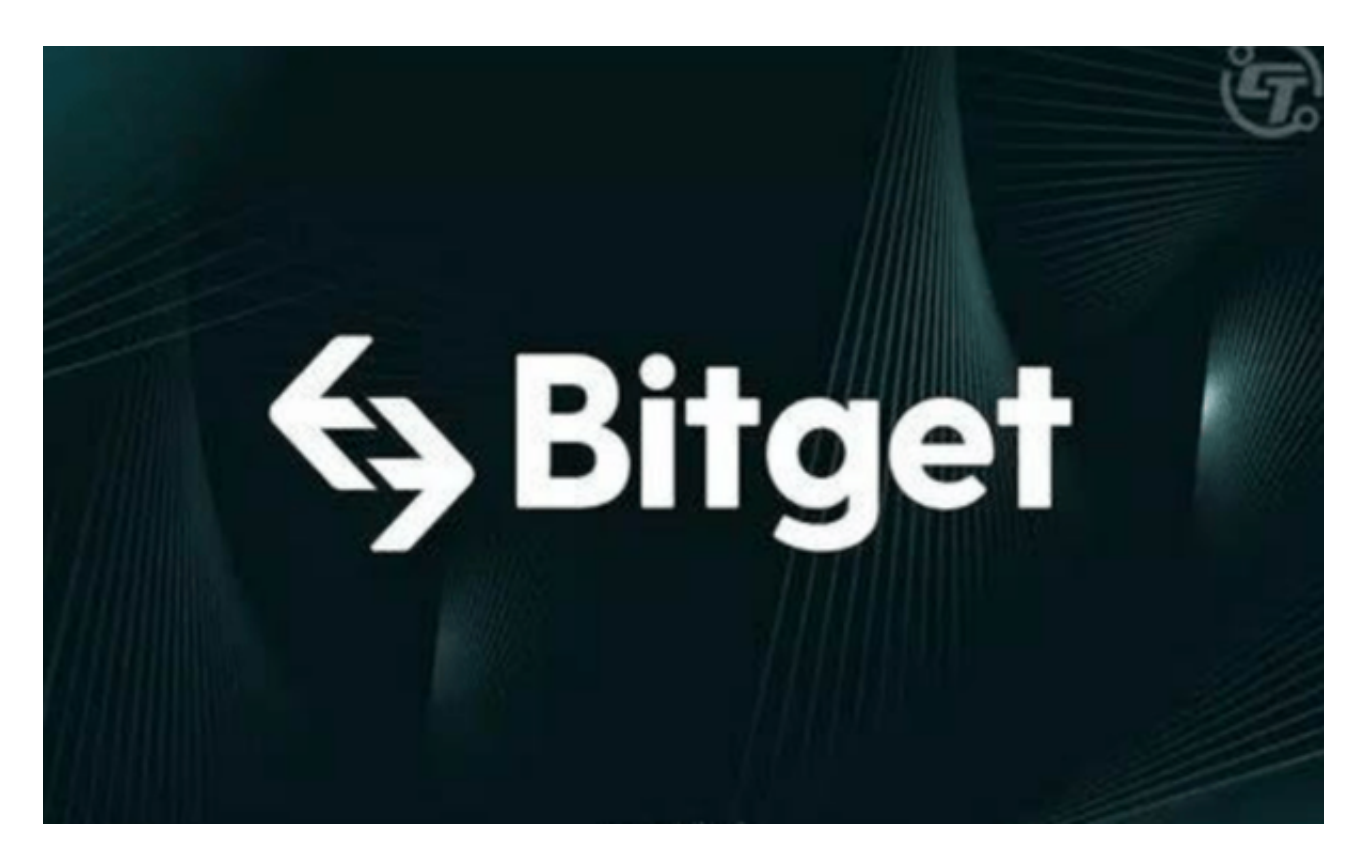

数字资产交易具有风险,市场波动可能会导致您的投资损失。在进行交易前,请 确保您已经了解相关的风险,并根据自己的风险承受能力做出决策。此外,Bitget 平台可能有一些特定的交易规则和限制,建议您在交易前仔细阅读和理解相关的交 易规则和条款。